УДК 629.427

## ПРОЕКТИРОВАНИЕ МАЛОГАБАРИТНОГО РЕЛЬСОВОГО ТРАНСПОРТНОГО СРЕДСТВА С ПРИМЕНЕНИЕМ ТЕХНОЛОГИЙ 3D CAD**-**МОДЕЛИРОВАНИЯ

**В.А. Лодня**, канд. техн. наук, доцент, **В.А. Стальмаков**, магистрант

## *Белорусский государственный университет транспорта, г. Гомель, Республика Беларусь*

Ключевые слова: рельсовое транспортное средство, моторная дрезина, напряженно-деформированное состояние, дизельный двигатель, 3D-модель, параметризация.

Аннотация. Рассмотрена необходимость создания малогабаритного рельсового транспортного средства для перевозки обслуживающего персонала железной дороги и малоразмерных грузов. Обоснованы основные параметры транспортного средства. Произведен выбор силового агрегата, выполнена модернизация его составных узлов. Построена цифровая модель малогабаритного рельсового транспортного средства.

В настоящее время существует потребность в перевозке небольшого количества человек или малоразмерных грузов на небольшие расстояния по железнодорожным путям. Например, перевозка обслуживающего персонала железных дорог с целью осмотра железнодорожного полотна или к месту его ремонта, а также ручного и механизированного инструмента, необходимого для проведения данных работ. Помимо нужд железной дороги, предлагаемое рельсовое транспортное средство может успешно справляться с повседневными задачами на лесозаготовительных, торфодобывающих и других предприятиях народного хозяйства.

Сейчас данные потребности удовлетворяются весьма неэффективно. В большинстве случаев для перевозки небольшого количества человек или для перевозки груза с небольшими массогабаритными показателями используют локомотив и один или несколько вагонов, или комбинированные перевозки. Таким образом, наблюдается использование неполной мощности локомотива, что приводит к увеличению удельного расхода дизельного топлива. Указанные факторы приводят к необходимости создания малогабаритного рельсового транспортного средства для перевозки обслуживающего персонала железной дороги и малоразмерных грузов.

При традиционном подходе к проектированию, т.е. оптимизации конструкции с помощью серии натурных экспериментов, не представляется возможным в сжатые сроки выпустить на рынок продукцию с оптимальными массово-энергетическими показателями. Органическим выходом является использование технологий построения и анализа 3D CAD-моделей. При таком подходе к проектированию используются не серия дорогостоя-<br>щих физических прототипов, а их цифровая модель. Доработка ведется используя специализированные расчетные проекты, что позволяет по результатам расчетов в режиме реального времени оптимизировать конструкцию. В результате предложенного подхода экономятся материальные и людские ресурсы на проведение эксперимента, снижается энергоемкость выпускаемой продукции и как следствие повышается конкурентоспособность. Также в своей работе мы ставили целью использование в образовательном процессе технологий, основанных на применении 3D CADмоделирования и анализа конструкций. Динамика обновления<br>САD-технологий проектирования требует постоянной корректировки учебных планов/дисциплин, связанных с инженерной графикой, проектированием и моделированием. Данная работа служила апробацией данного подхода к учебному процессу.

для создания цифровой модели было принято решение об<br>использовании пакета 3D-моделирования AutodeskInventor 2018.<br>Таким образом, работа состояла из нескольких этапов:

- на первом этапе определены основные параметры транспортного средства. Так как основные параметры зависят в основном от типа и характеристик силового агрегата, который необходим для привода транспортного средства, то на этом же этапе будет произведен подбор силового агрегата и его адаптация путем модернизации к условиям работы на разрабатываемом транспортном средстве;

на втором этапе разработаны основные узлы транспортного средства – рамы, экипажной части, тягового редуктора, тормозной системы;

на третьем этапе произведен расчет характеристик и доработка конструкции транспортного средства.

Этап I. Разработка концепции проектируемого транспортного средства.

1. Транспортное средство должно быть механизированным, т.е. на нем должен быть установлен силовой привод и комплект тяговой передачи для приведения в движение транспортного средства. В качестве силового агрегата было принято решение использовать дизельный двигатель, цифровая модель которого приведена на рисунке 1.

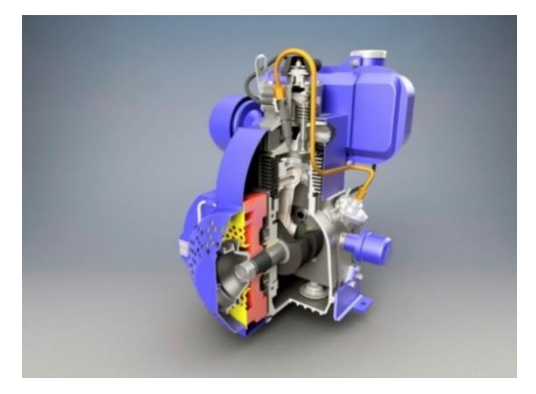

Рисунок 1. Цифровая модель силового агрегата

2. Для увеличения номенклатур перевозимых грузов и их массы, перевозки большего количества человек, длинномерных грузов возможно создание немеханизированных прицепов.

3. Дрезина должна быть снабжена устройствами, обеспечивающими безопасность движения, сохранность жизней передвигающихся на ней работников и перевозимого груза.

4. Данное транспортное средство должно быть простым для изготовления, сборки, эксплуатации и ремонта.

5. Возможность использования силового привода дрезины для привода различного инженерного оборудования.

Этап II. Разработка основных узлов транспортного средства.

Исходными данными послужили эксплуатационные требования к реальной транспортной дрезине.

Рама проектируемого транспортного средства представляет собой сварную конструкцию, состоящую из стандартных профилей. Рама является базой для установки остального оборудования: силового агрегата, мест для сидения, путеочистителей. Одновременно отдельные элементы рамы используются в качестве поручней. Количество мест для сидений – 6. В задней части дрезины установлены места для хранения емкостей с топливом, которые необходимы для увеличения максимально проходимого расстояния. Рама объединена с экипажной частью.

Экипажная часть представлена двумя колесными парами. Колеса штампованные. Для сглаживания неровностей пути применяется рессорное подвешивание. Общий вид транспортного средства представлен на рисунке 2.

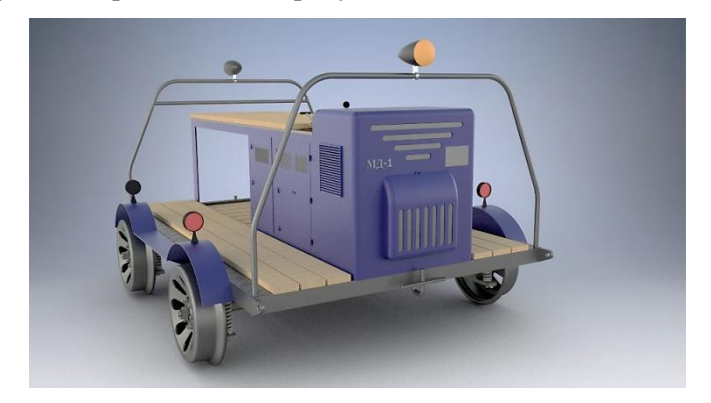

Рисунок 2. Цифровая модель рельсового транспортного средства

Тормозная система – механическая колодочная.

Привод дрезины осуществляется от двигателя, через сцепления, на тяговый редуктор при помощи карданного вала.

Этап III. Перспективная доработка транспортного средства и выводы.

В данной работе была представлена концепция перспективного малогабаритного транспортного средства, которое может быть использовано для перевозки обслуживающего персонала железных дорог и малоразмерных грузов. Освоить выпуск предлагаемого транспортного средства возможно на любом промышленном предприятии или линейном предприятии железной дороги при минимальной металлоемкости и себестоимости изготовления. Предлагаемый вариант дрезины не является окончательным, а является лишь основой для дальнейшего инженерного анализа и последующей модернизации. Эффективное проектирование и оптимизация малогабаритного транспортного средства стало возможным благодаря применению 3D CAD-технологий, в частности пакета Autodesk Inventor. Результаты и методика проектирования данного транспортного средства также была успешно внедрена в учебный процесс кафедры «Графика».

## **Список литературы**

- 1. Зиновьев, Д. В. Основы проектирования в AutodeskInventor 2016 / Д. В. Зиновьев ; под ред. М. Азанова. – 2-е изд. – Москва : ДМК Пресс, 2017. – 256 с. : ил.
- 2. Алямовский, А. А. Инженерные расчеты в SolidWorksSimulation / А. А. Алямовский. – Москва : ДМК Пресс, 2010. – 464 с.
- 3. Поспелов, Д. Р. Конструкция двигателей внутреннего сгорания с воздушным охлаждением / Д. Р. Поспелов – Москва : Машиностроение, 1973. – 536 с.

УДК 378

## ОБ ОДНОМ ПРИМЕНЕНИИ ИНСТРУМЕНТОВ ПАРАМЕТРИЗАЦИИ КОМПАС-3D В КУРСЕ «НАЧЕРТАТЕЛЬНАЯ ГЕОМЕТРИЯ И КОМПЬЮТЕРНАЯ ГРАФИКА»

**Т.В. Маркова**, канд. техн. наук, доцент

*Санкт-Петербургский политехнический университет Петра Великого, г. Санкт-Петербург, Российская Федерация* 

Ключевые слова: инженерная и компьютерная графика, начертательная геометрия, САПР.

Аннотация. Отмечена необходимость раннего изучения систем автоматизированного проектирования. Рассмотрен вариант учебного задания для изуче-